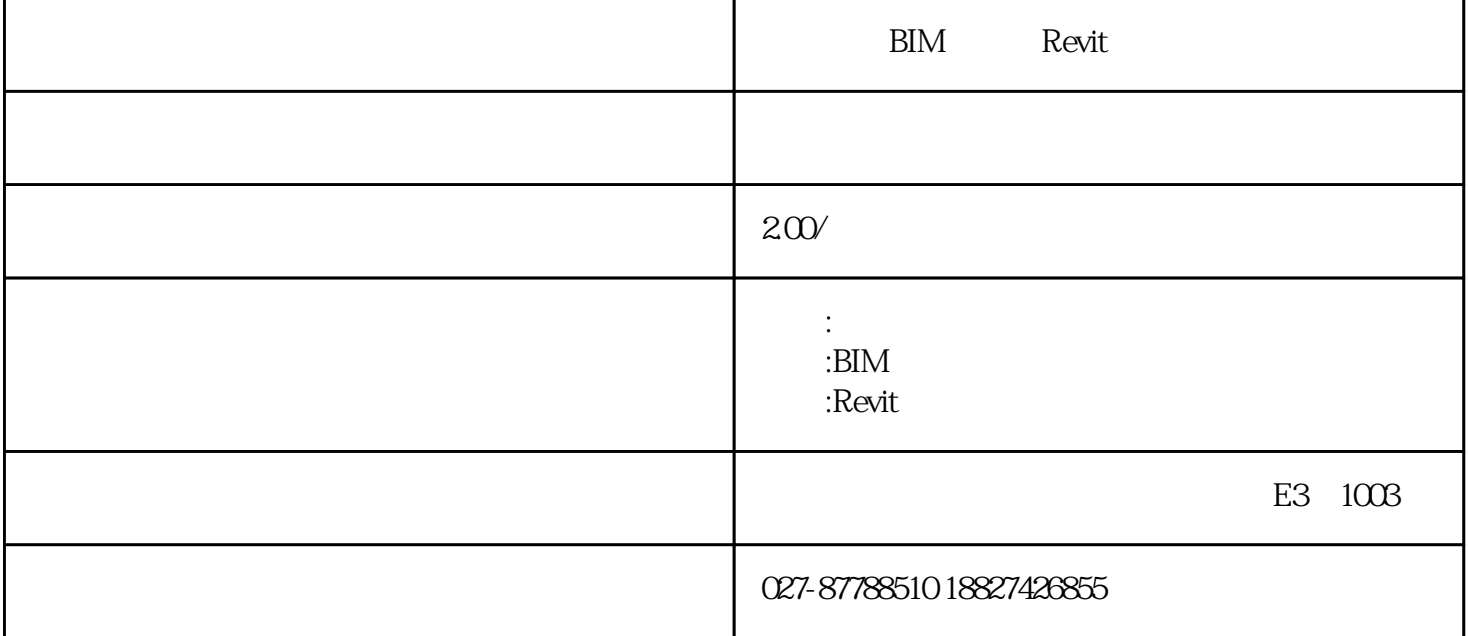

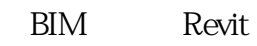

 $4\,$ 

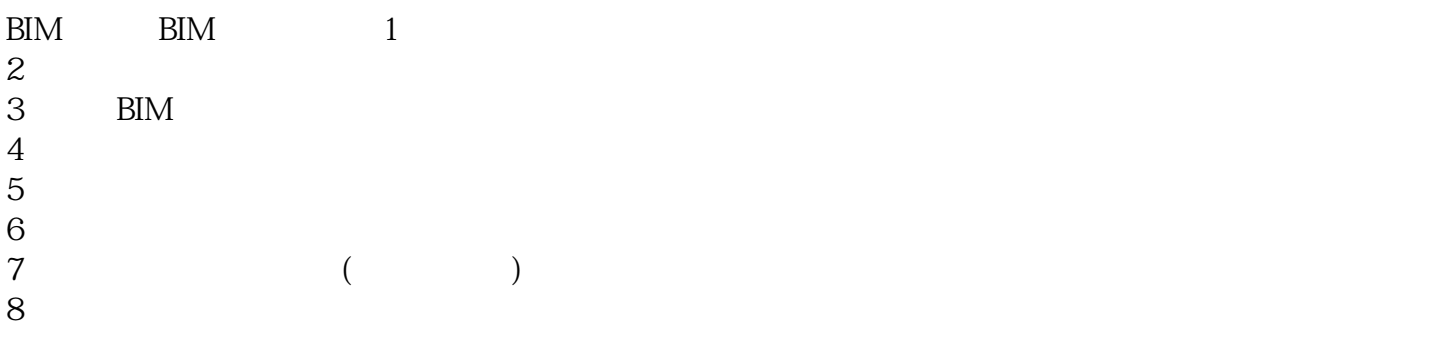

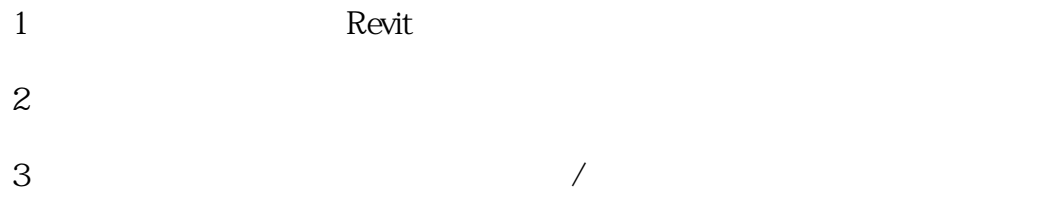

- 
- 
- $6 \text{~CAD}$
- $1$
- $2$  and  $\frac{1}{\sqrt{2}}$
- $3<sub>3</sub>$  $4<sub>4</sub>$
- $5$  --

## $MEP$

- $1$  MEP
- 2 MEP NEP  $MEP$ 3、过滤器的添加及使用、讲解RevitMEP中碰撞检测与优化、完成案例中所有设备模型的绘制,并碰撞检
- 4 MEP
	- $5\,1$

# Navisworks

- 1软件的安装及概述。2界面介绍及简单操作。3选择与集合。4漫游、飞行。5视点。6剖面。7录制动画  $($  )  $1$  2 3 4 5
	- TimeLiner

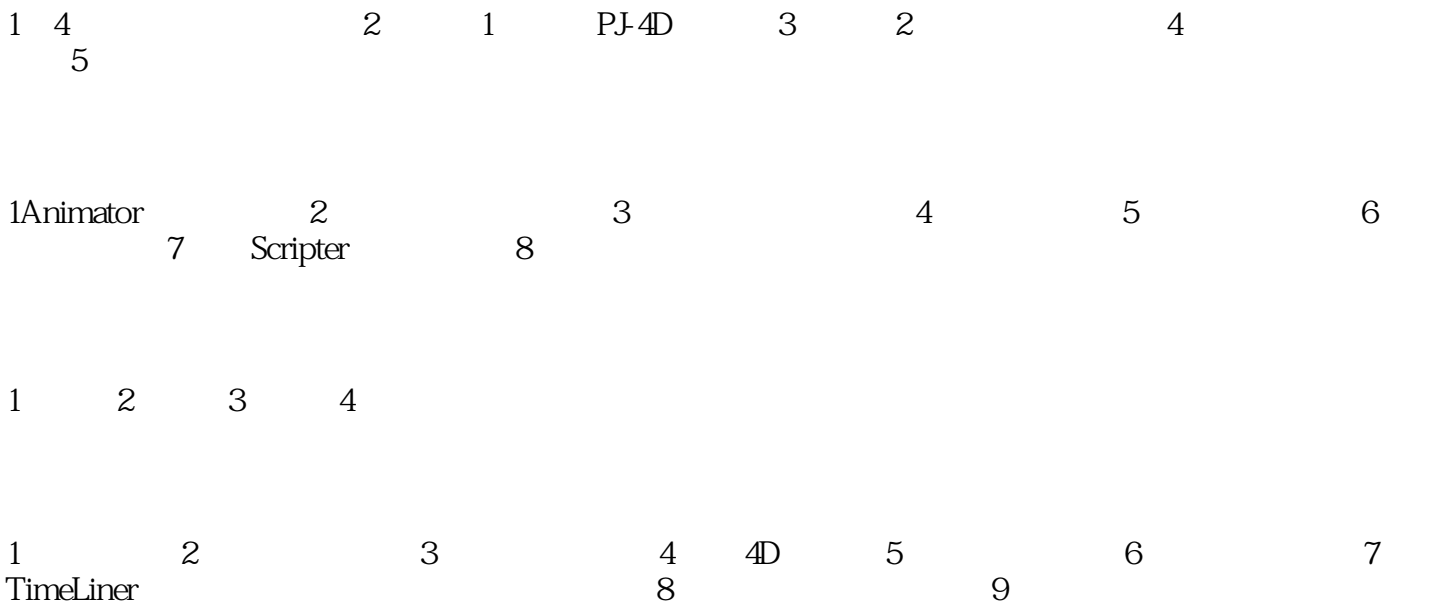

#### 电话:027-87788510

#### 手机:18827426855

### Q Q: 2823523970

邮箱[:2823523970@qq.com](mailto:2823523970@qq.com)

网址:http://www.tivitech.com